## **Bolton**<br>SchoolsICT

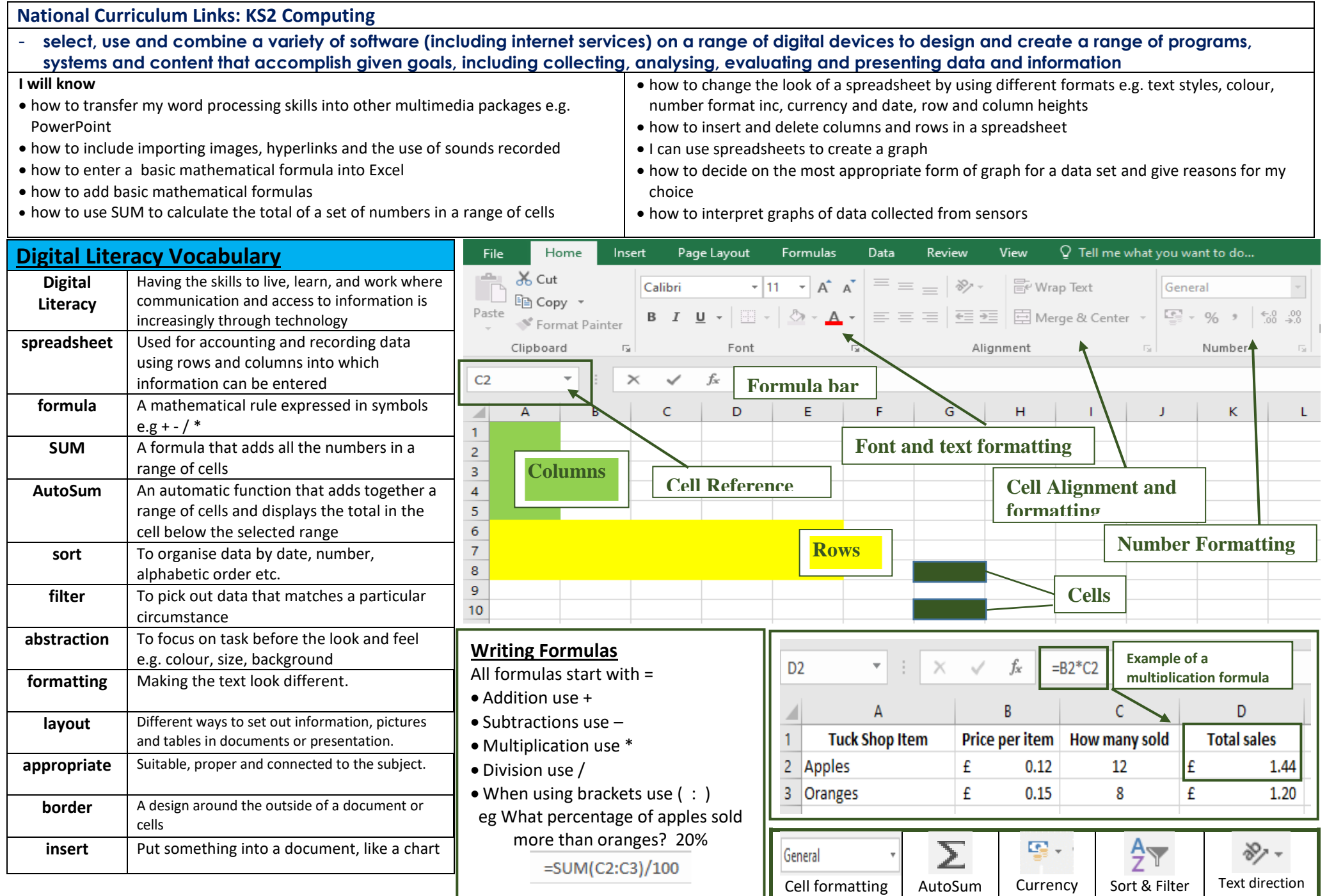

## **Bolton Schools ICT**

## **Knowledge Mat – Digital Literacy – Year 4**

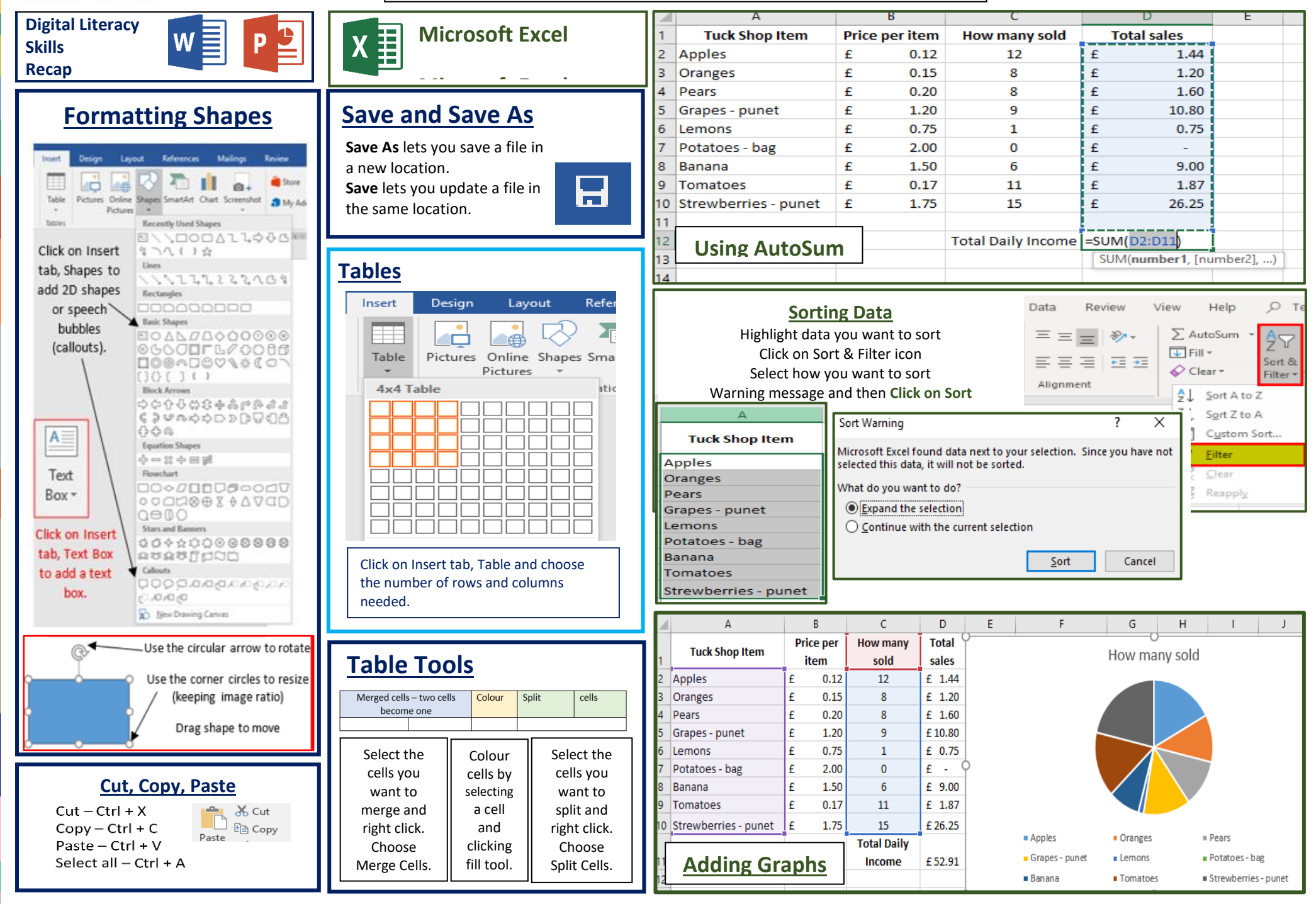